Должность: <mark>Ректори и Настерство сельского хозяйс</mark>тва российской федерации Уникальный проГРЕДЕРАЛЬНОЕ ГОСУДАРСТВЕННОЕ БЮДЖЕТНОЕ ОБРАЗОВАТЕЛЬНОЕ 5258223550ea9fbeb23726a1609b644b3**3d8pp@MZHEBHMEBBICELFET**OOBPA3OBAHИЯ «БЕЛГОРОДСКИЙ ГОСУДАРСТВЕННЫЙ АГРАРНЫЙ УНИВЕРСИТЕТ ИМЕНИ В.Я. ГОРИНА» Дата подписания<u>: 30.09.2020 09:21:</u>11

Факультет по заочному образованию и международной работе

Утверждаю: Декан факультета по заочному образованию и международной работе ДАУ Т.Ю. Литвиненко « 9 .. cerocea 2020r.

## **РАБОЧАЯ ПРОГРАММА УЧЕБНОЙ ДИСЦИПЛИНЫ «ИНЖЕНЕРНАЯ ГРАФИКА»**

Специальность 35.02.06 Технология производства и переработки сельскохозяйственной продукции (базовый уровень)

п. Майский 2020 г.

Рабочая программа учебной дисциплины составлена в соответствии с требованиями Федерального государственного образовательного стандарта среднего профессионального образования (ФГОС СПО) по специальностям: 35.02.06 – Технология производства и переработки сельскохозяйственной продукции (Приказ Министерства образования и науки РФ № 455 от 7 мая 2014 г.), на основании «Разъяснений по формированию примерных программ учебных дисциплин среднего профессионального образования на основе ФГОС СПО», утвержденных Департаментом государственной политики в образовании Министерства образования и науки Российской Федерации 27 августа 2009 г и утвержденные ректором Белгородского государственного аграрного университета имени В.Я. Горина учебными планами программы подготовки специалистов среднего звена от 25 мая 2016 года.

**Организация-разработчик:**ФГБОУ ВО Белгородский ГАУ.

### **Разработчик:**

ст. преподаватель кафедры технической механики и конструирования машин Бережная И.Ш.

**Рассмотрена** на заседании кафедры технической механики и конструирования машин

«25»июня 2020 г., протокол № 12-19/20

Зав. кафедрой /Пастухов А.Г./

**Согласована** с выпускающей кафедрой технологии производства и переработки сельскохозяйственной продукции «3» июля 2020 г., протокол № 12

Зав. кафедрой  $\overline{\mathcal{J}_{\lambda}}$  / Ордина Н.Б. /

**Одобрена** методической комиссией технологического факультета «3» июля 2020 г., протокол №3

Председатель методической комиссии  $(W_{\ell})$  / Сорокина Н.Н. /

Руководитель ППССЗ /Масловская Н.А./

# **СОДЕРЖАНИЕ**

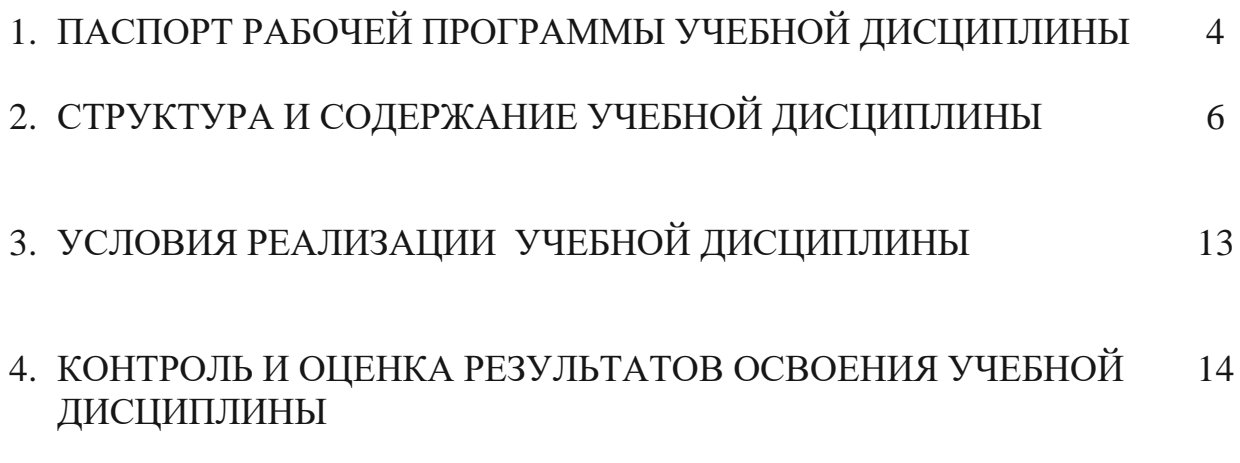

## **1. ПАСПОРТ РАБОЧЕЙ ПРОГРАММЫ УЧЕБНОЙ ДИСЦИПЛИНЫ «ИНЖЕНЕРНАЯ ГРАФИКА»**

#### **1.1 Область применения программы**

Рабочая программа учебной дисциплины является частью ППССЗ в соответствии с ФГОС по специальности СПО 35.02.06 – Технология производства и переработки сельскохозяйственной продукции (базовый уровень).

### **1.2 Место дисциплины в структуре ППССЗ**

Дисциплина относится к группе общепрофессиональных дисциплин профессионального цикла.

### **1.3 Цели и задачи дисциплины - требования к результатам освоения дисциплины**

В результате освоения дисциплины обучающийся должен:

**уметь:**

- читать конструкторскую и технологическую документацию по профилю специальности;

- выполнять комплексные чертежи геометрических тел и проекции точек, лежащих на их поверхности, в ручной и машинной графике;

- выполнять эскизы, технические рисунки и чертежи деталей, их элементов, узлов в ручной и машинной графике;

- выполнять графические изображения технологического оборудования и технологических схем в ручной и машинной графике;

- оформлять проектно-конструкторскую, технологическую и другую техническую документацию в соответствии с действующими нормативными правовыми актами;

#### **знать:**

- правила чтения конструкторской и технологической документации;

- способы графического представления объектов, пространственных образов, технологического оборудования и схем;

законы, методы и приемы проекционного черчения;

- требования государственных стандартов Единой системы конструкторской документации (далее - ЕСКД) и Единой системы технологической документации (далее - ЕСТД);

- правила выполнения чертежей, технических рисунков, эскизов и схем;

технику и принципы нанесения размеров;

- классы точности и их обозначение на чертежах;

- типы и назначение спецификаций, правила их чтения и составления;

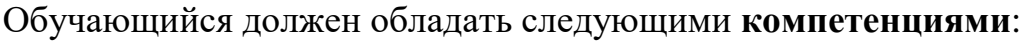

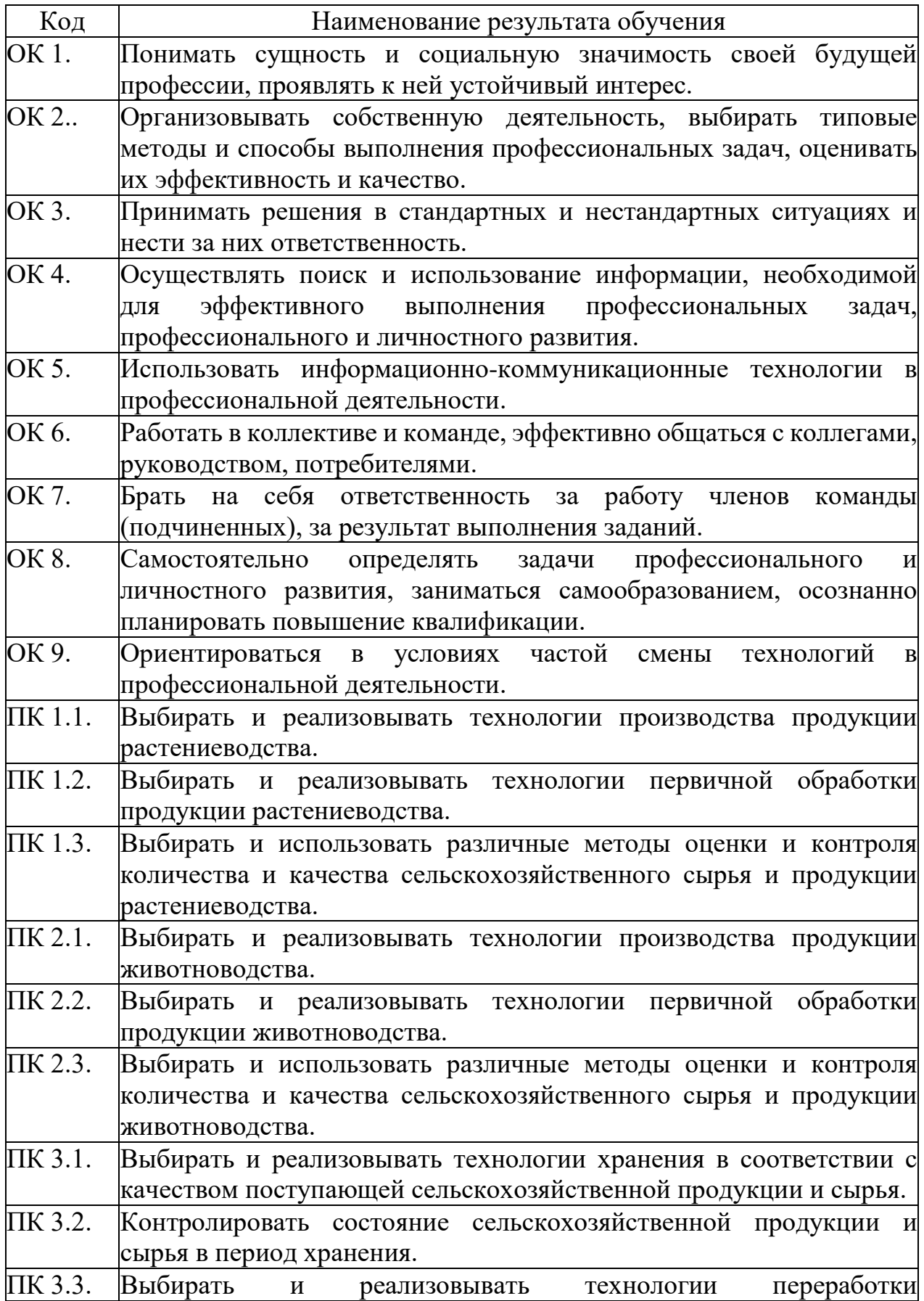

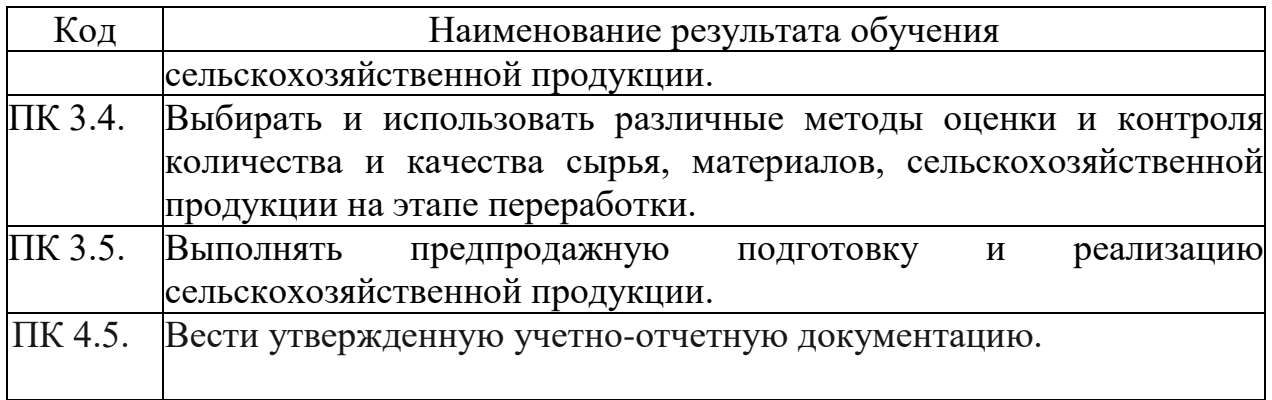

### **1.4. Количество часов на освоение программы дисциплины:**

- максимальной учебной нагрузки обучающегося 120 часов, в том числе:
- обязательной аудиторной учебной нагрузки обучающегося 16 часов;
- самостоятельной работы обучающегося 104 часа.

## **2. СТРУКТУРА И СОДЕРЖАНИЕ УЧЕБНОЙ ДИСЦИПЛИНЫ 2.1. Объем учебной дисциплины и виды учебной работы**

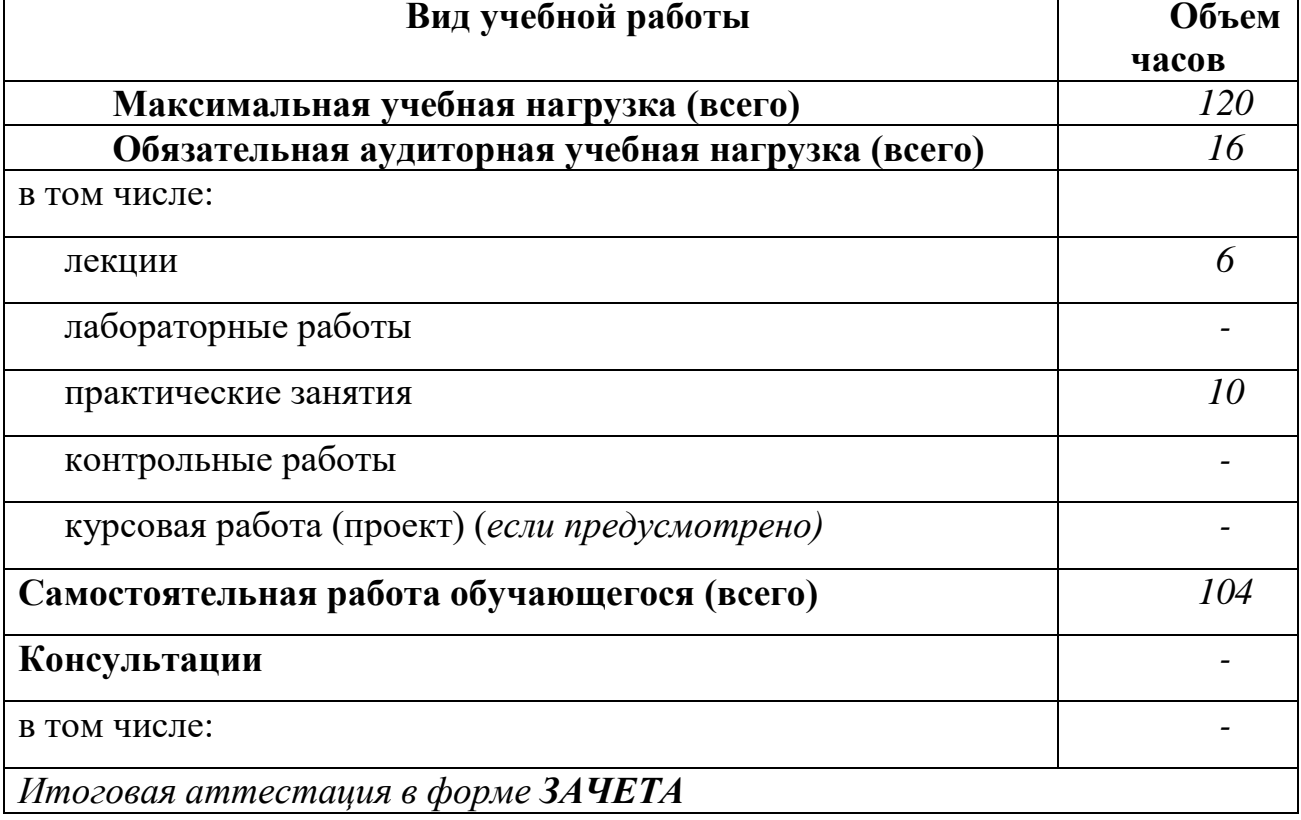

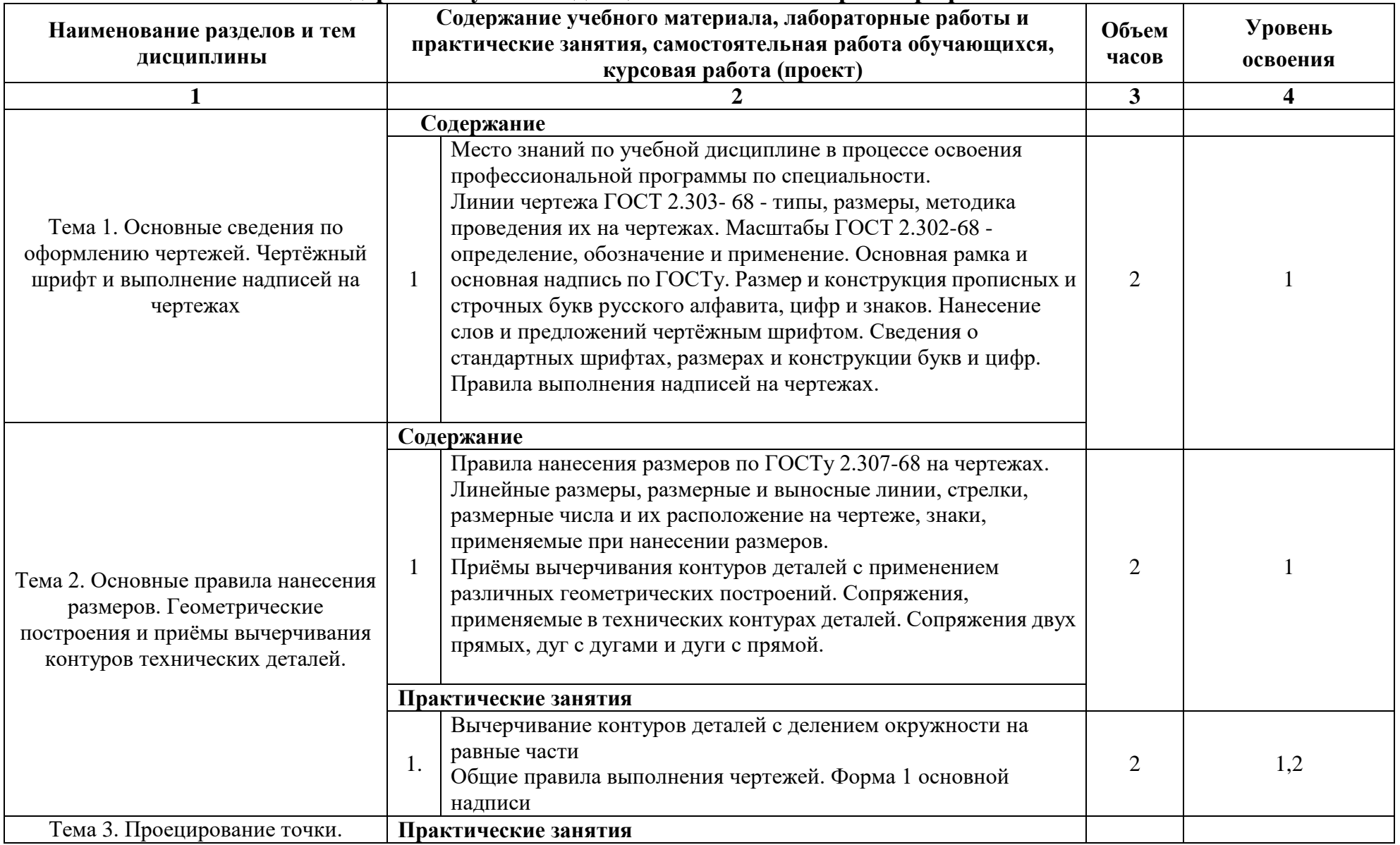

# **2.2. Тематический план и содержание учебной дисциплины «Инженерная графика»**

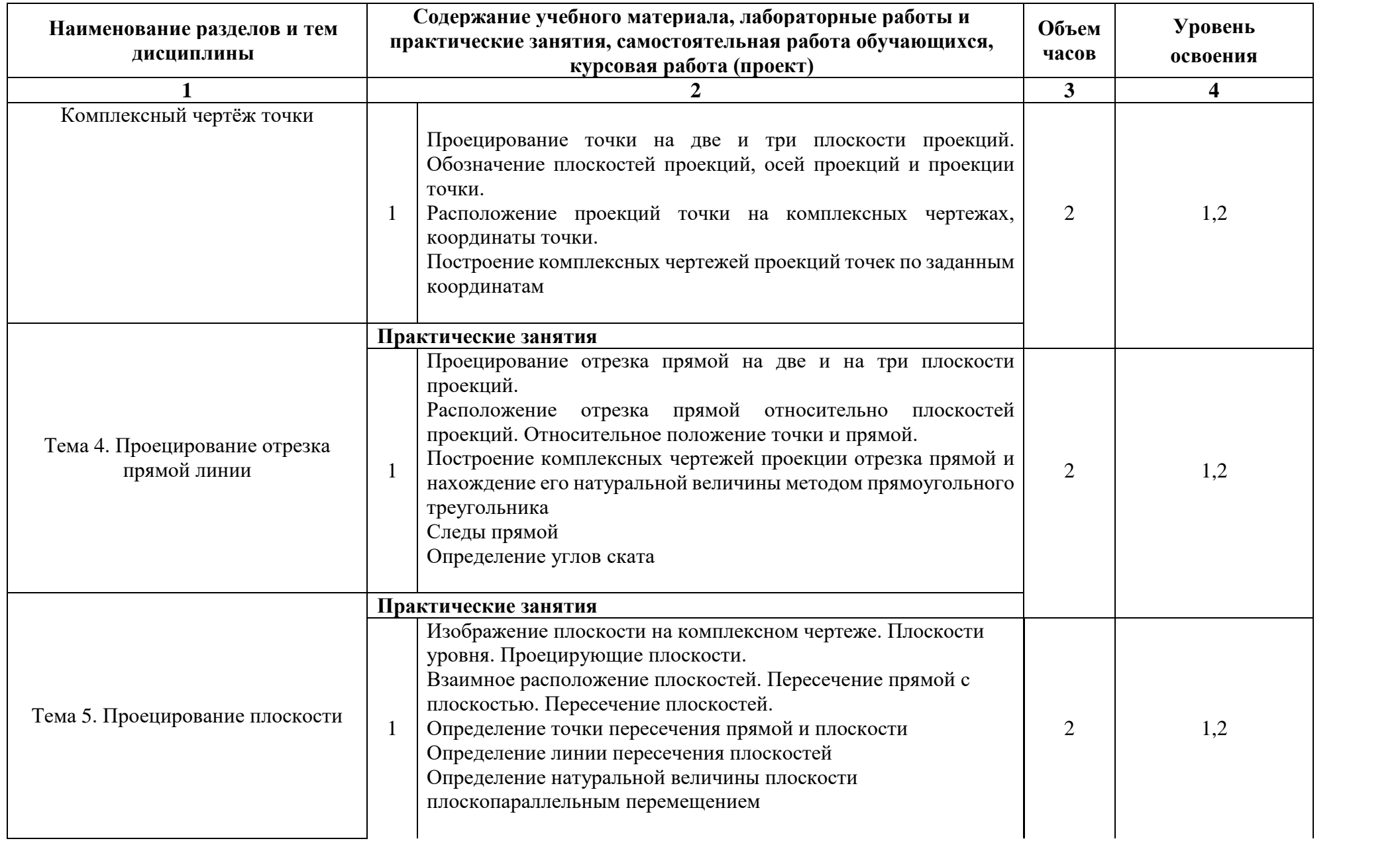

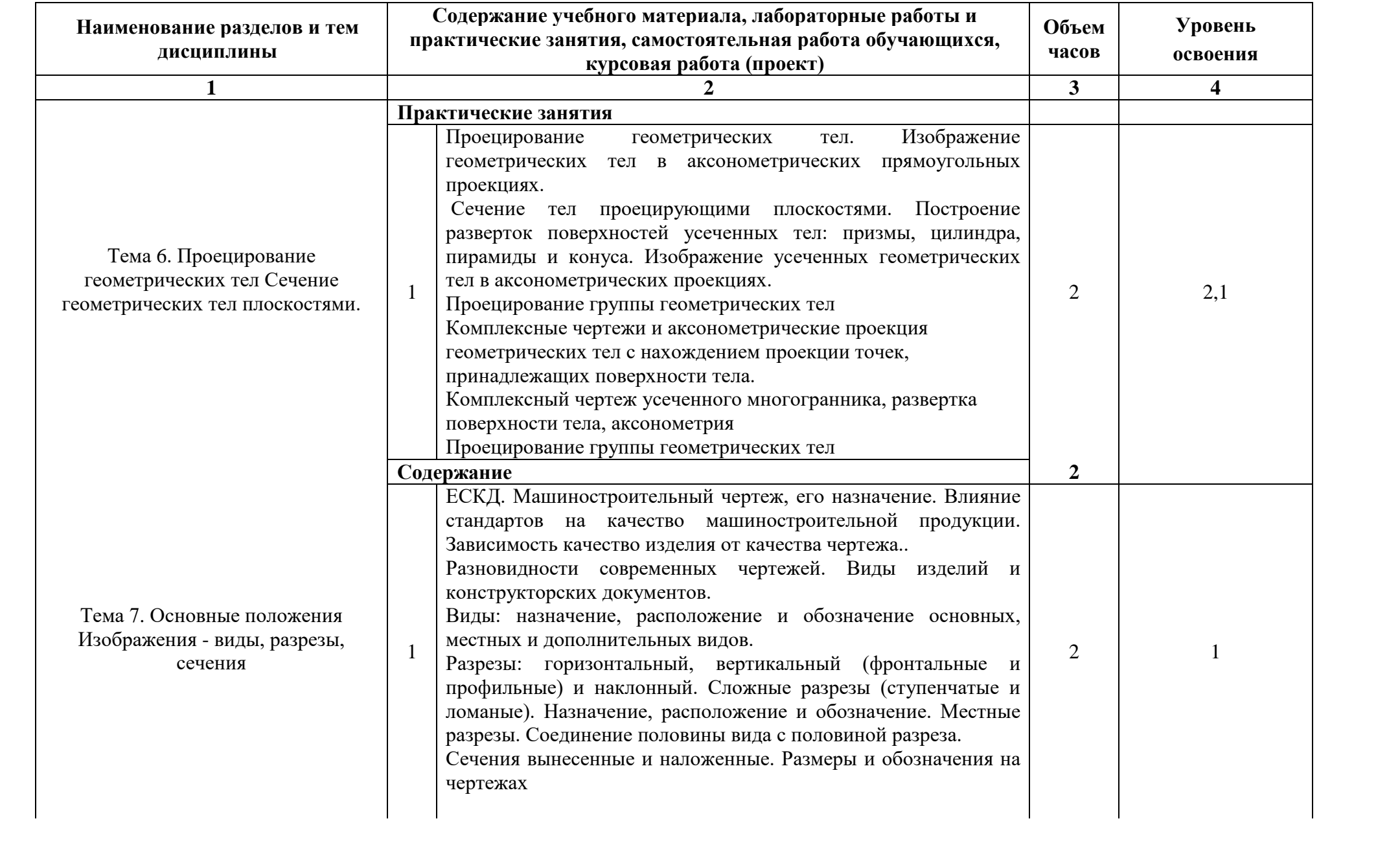

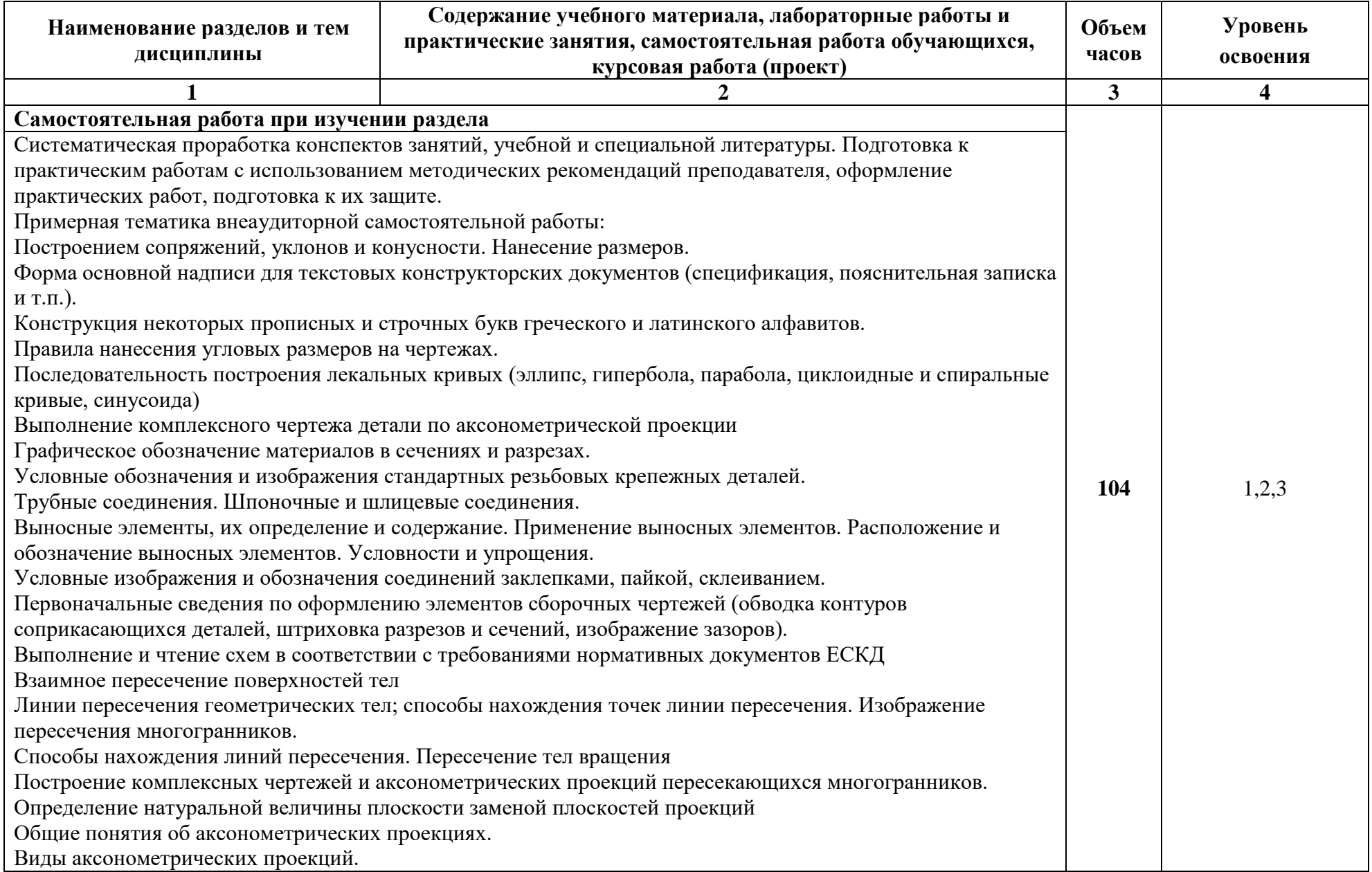

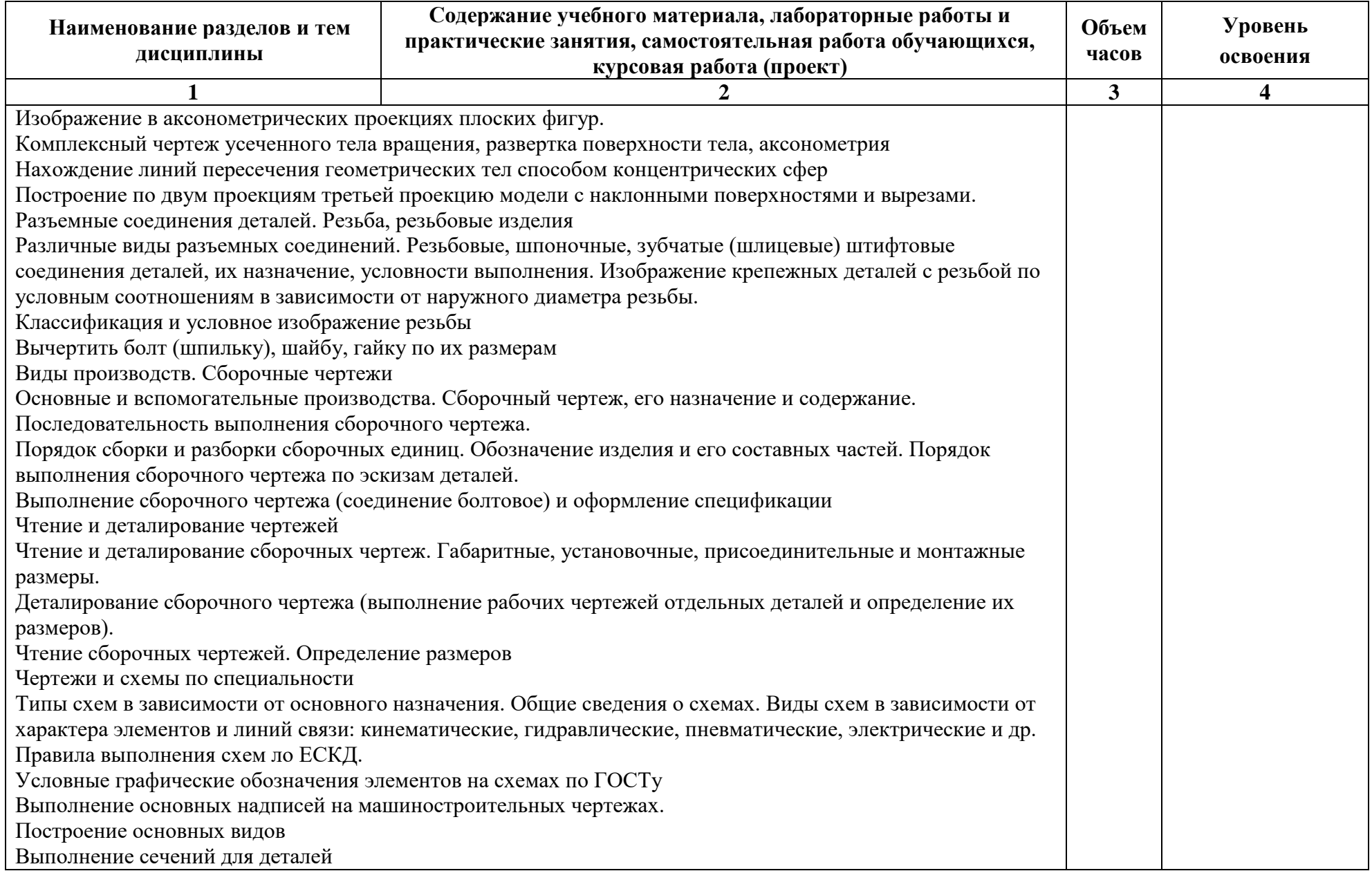

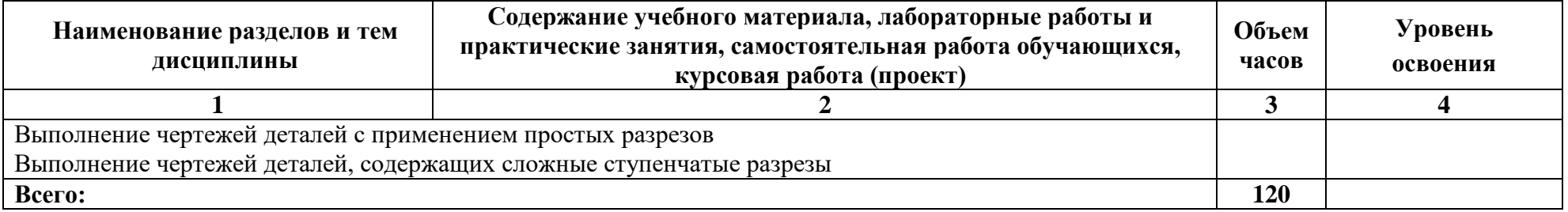

Для характеристики уровня освоения учебного материала используются следующие обозначения:

1 ознакомительный (узнавание ранее изученных объектов, свойств);

2 репродуктивный (выполнение деятельности по образцу, инструкции или под руководством);

3 продуктивный (планирование и самостоятельное выполнение деятельности, решение проблемных задач).

## **3. УСЛОВИЯ РЕАЛИЗАЦИИ ПРОГРАММЫ ДИСЦИПЛИНЫ**

### **3.1 Требования к минимальному материально-техническому обеспечению**

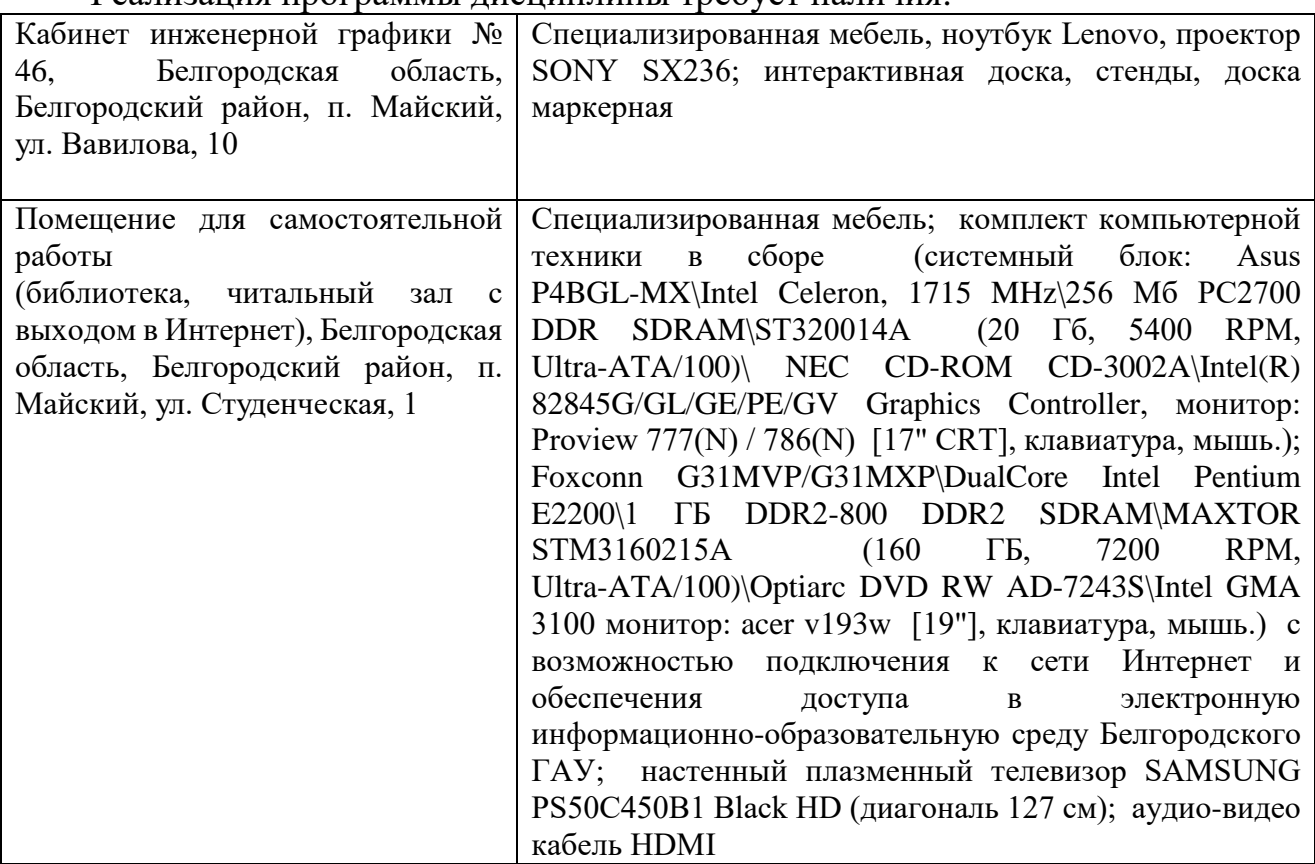

#### Реализация программы дисциплины требует наличия:

В качестве программного обеспечения, необходимого для доступа к электронным ресурсам используются программы:

- 1. Office 2016 Russian OLP NL AcademicEdition офисный пакет приложений;
- 2. ПО Anti-virus Kaspersky Endpoint Security для бизнеса;
- 3. Mozilla Firefox;
- 4. 7-Zip;
- 5. МойОфис Образование free
- 6. 3ds Max
- 7. AutoCAD
- 8. Photoshop CC ALL Multiple Platforms Multi European Languages Licensing Renewal
- 9. АРМ WinMachine 16 «Прочностной расчет и проектирование конструкций, деталей машин и механизмов»
- 10.Учебный комплект программного обеспечения: Пакет обновления КОМПАС-3D до версий V16 и V17
- 11.Система автоматизации библиотек «Ирбис 64».

### **3.2 Информационное обеспечение обучения.**

### **Перечень учебных изданий, интернет-ресурсов, дополнительной литературы**

### **Основная литература[:](http://www.twirpx.com/file/358140/)**

- 1. Серга, Г. В. Инженерная графика : учебник / Г.В. Серга, И.И. Табачук, Н.Н. Кузнецова. — Москва : ИНФРА-М, 2020. — 383 с. — (Среднее профессиональное образование). - ISBN 978-5-16-015545-6. - Текст : электронный. - URL: https://znanium.com/catalog/product/1030432 (дата обращения: 29.07.2020). – Режим доступа: по подписке.
- 2. Раклов, В. П. Инженерная графика : учебник / В.П. Раклов, Т.Я. Яковлева ; под ред. В.П. Раклова. — 2-е изд., стереотип. — Москва : ИНФРА-М, 2020. — 305 с. — (Среднее профессиональное образование). - ISBN 978-5-16-015343-8. - Текст : электронный. - URL: https://znanium.com/catalog/product/1026045 (дата обращения: 29.07.2020). – Режим доступа: по подписке.

### **Дополнительная литература:**

- 1. [Исаев](http://znanium.com/catalog/author/de5e4e30-f6b3-11e3-8bad-00237dd2fde2) И.А. Инженерная графика: Рабочая тетрадь: Часть 1 / Исаев И.А., 3-е изд. - М.:Форум, НИЦ ИНФРА-М, 2015. - 80 с.: 60x90 1/8. - (Профессиональное образование) ISBN 978-5-91134-960-8 - Режим доступа: <http://znanium.com/catalog/product/476455>
- 2. [Бережная, И. Ш.](http://lib.belgau.edu.ru/cgi-bin/irbis64r_plus/cgiirbis_64_ft.exe?LNG=&Z21ID=1307753117998513&I21DBN=BOOKS_FULLTEXT&P21DBN=BOOKS&S21STN=1&S21REF=10&S21FMT=briefHTML_ft&C21COM=S&S21CNR=5&S21P01=0&S21P02=1&S21P03=A=&USES21ALL=1&S21STR=%D0%91%D0%B5%D1%80%D0%B5%D0%B6%D0%BD%D0%B0%D1%8F%2C%20%D0%98%2E%20%D0%A8%2E) Практикум по дисциплине "Инженерная графика" раздел "Начертательная геометрия" : практикум [для студентов СПО и бакалавров] / И. Ш. Бережная ; Белгородский ГАУ. - Майский : Белгородский ГАУ, 2019. - 41 с.

# **4.КОНТРОЛЬ И ОЦЕНКА РЕЗУЛЬТАТОВ ОСВОЕНИЯ УЧЕБНОЙ ДИСЦИПЛИНЫ**

Контроль и оценка результатов освоения учебной дисциплины осуществляется преподавателем в процессе проведения практических занятий и лабораторных работ, тестирования, а также выполнения обучающимися индивидуальных заданий, проектов, исследований.

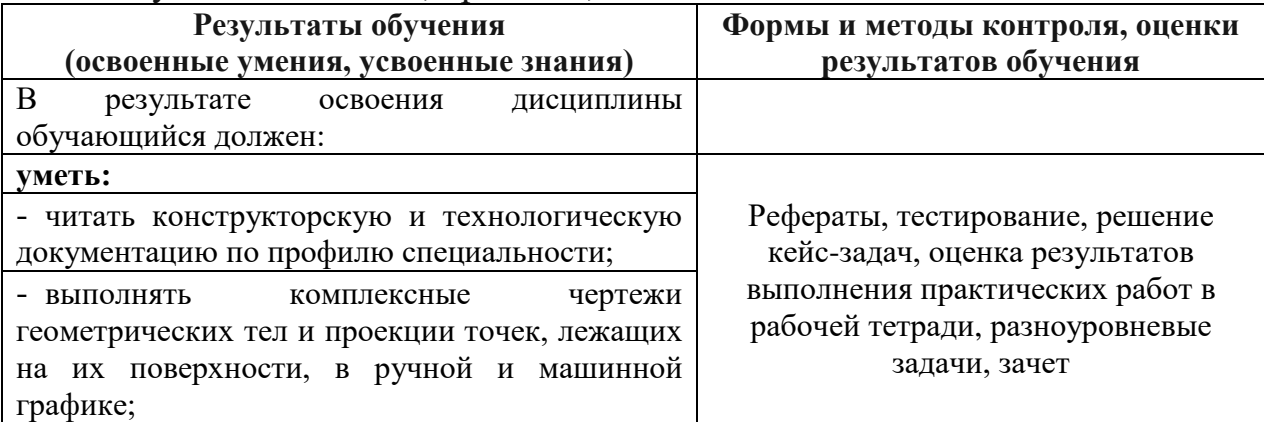

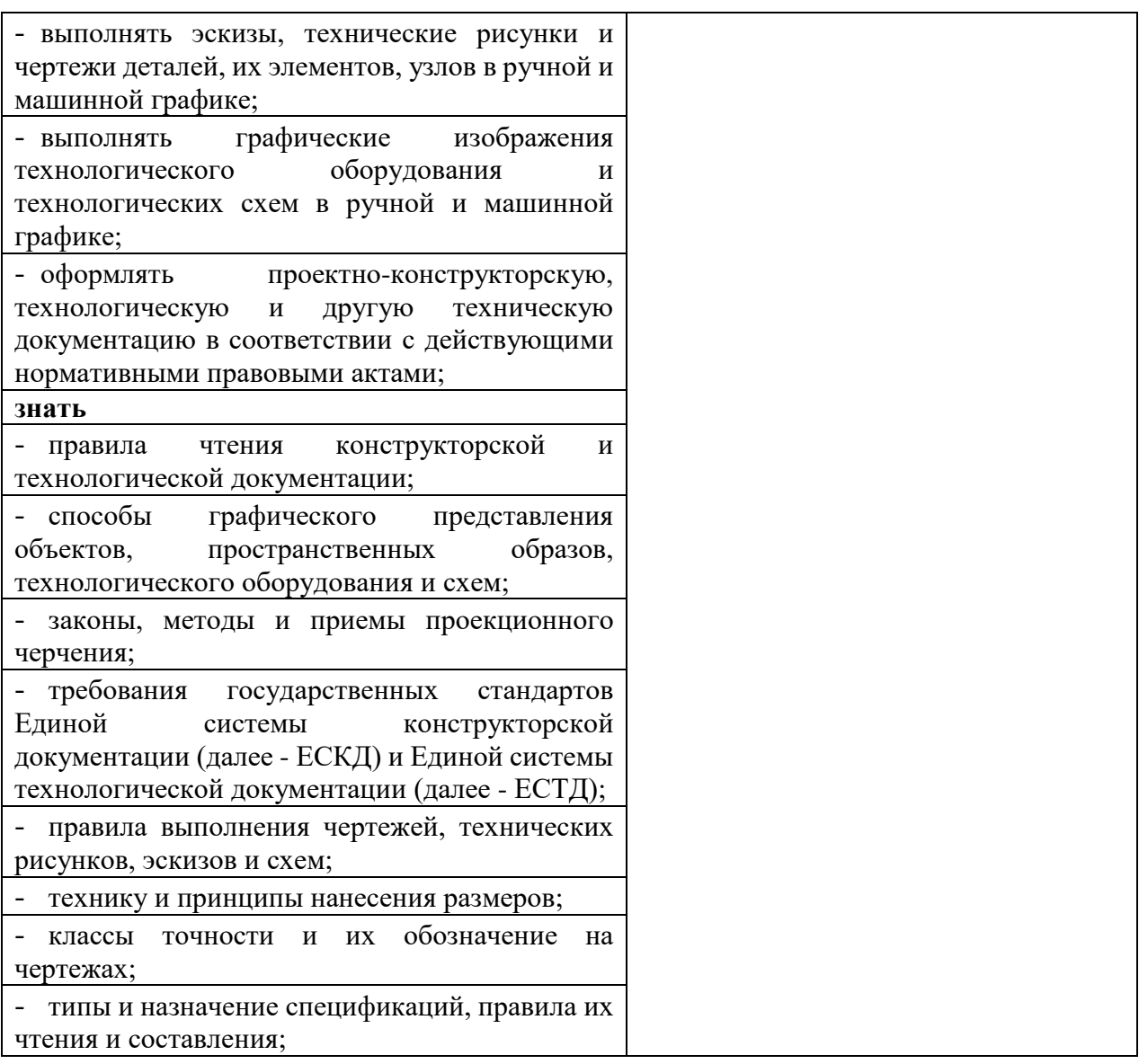